## **Checkliste zur Datenmeldung für den THVB**

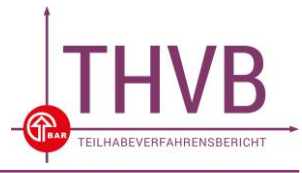

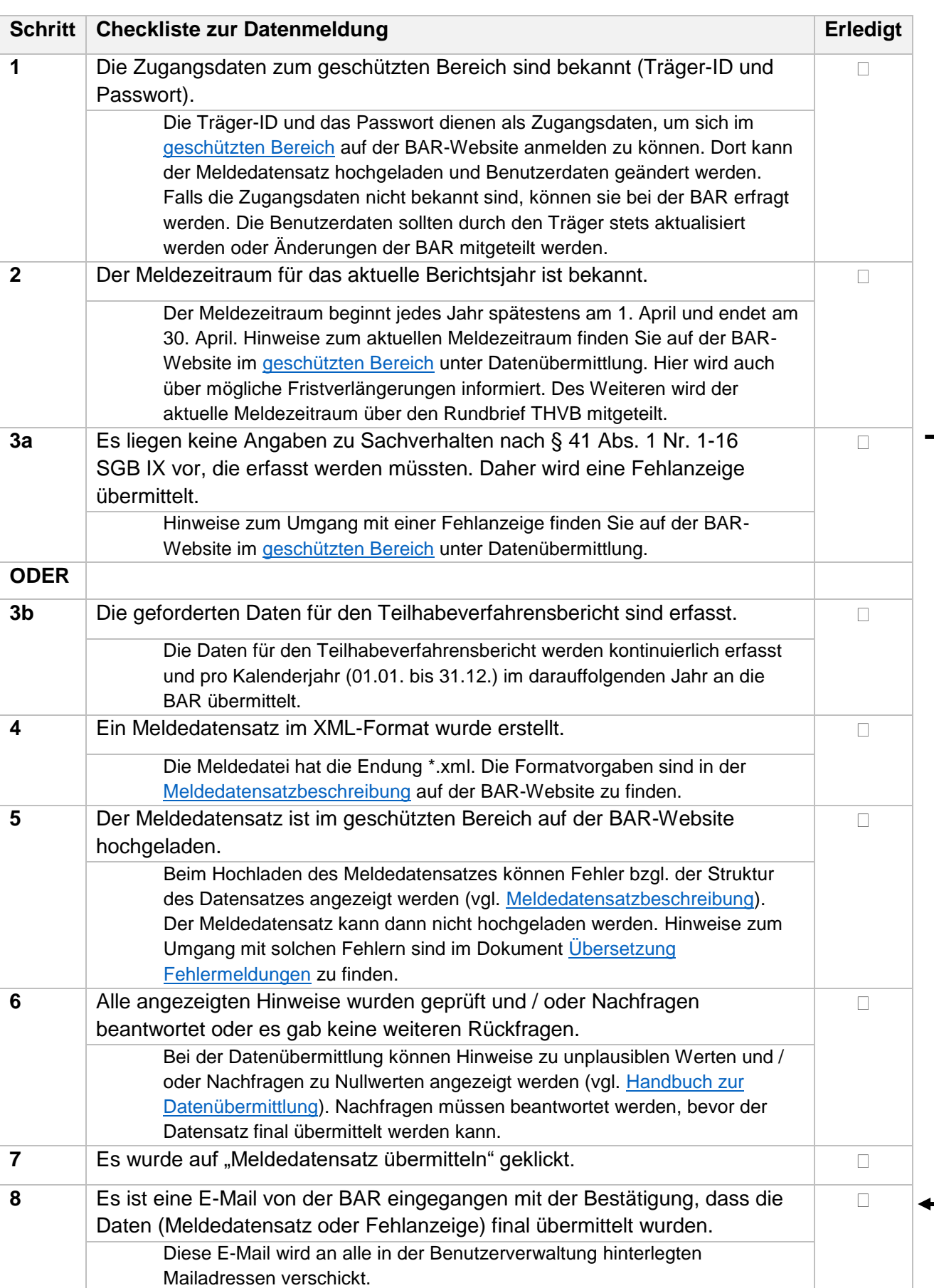

**Sofern 3a zutrifft, weiter mit 8.**